## Guide candidature mastère

1- Comment y accéder pour la première fois ?

Lien: <https://isffs.rnu.tn/fra/mastere/>ensuite cliquer sur « Remplissez votre candidature première année mastere »

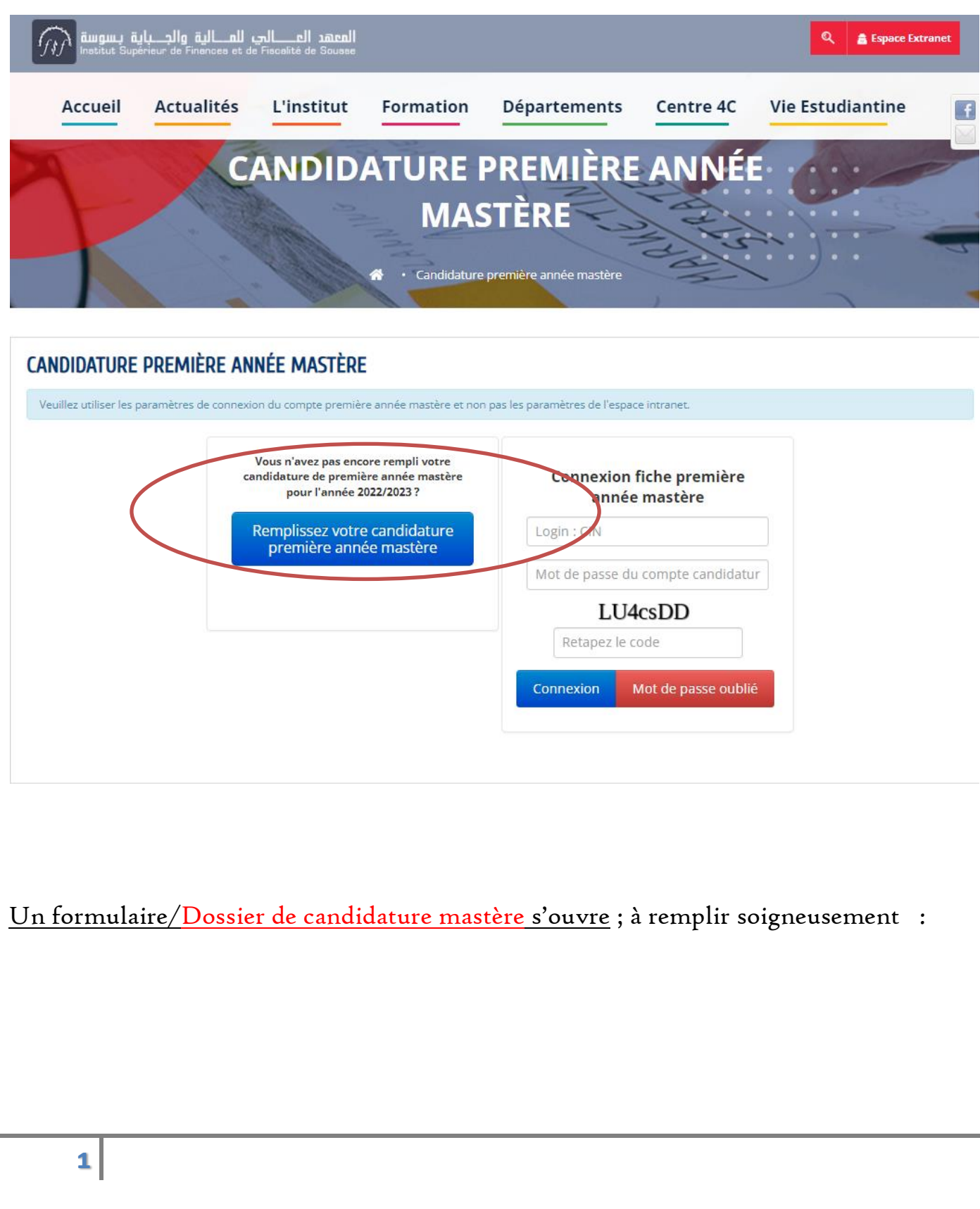

## Dossier de Candidature Mastère Demande de Pré-inscription Mastere 2022-2023

#### Dossier N° : 461/2022

Il faut sélectionnez au minimum un choix et maximum 2 par ordre de priorité.

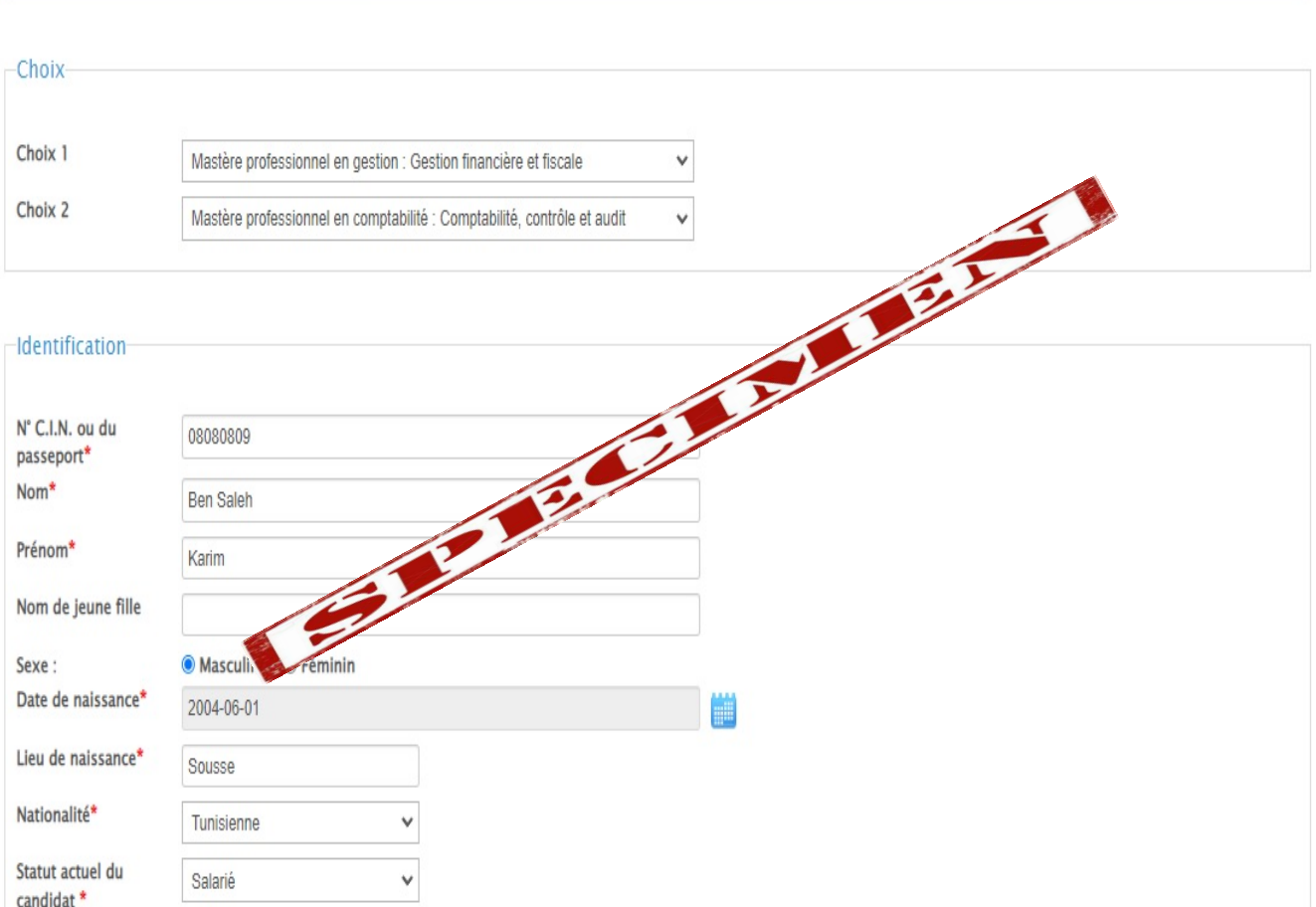

#### -Informations de localisation de l'étudiant-

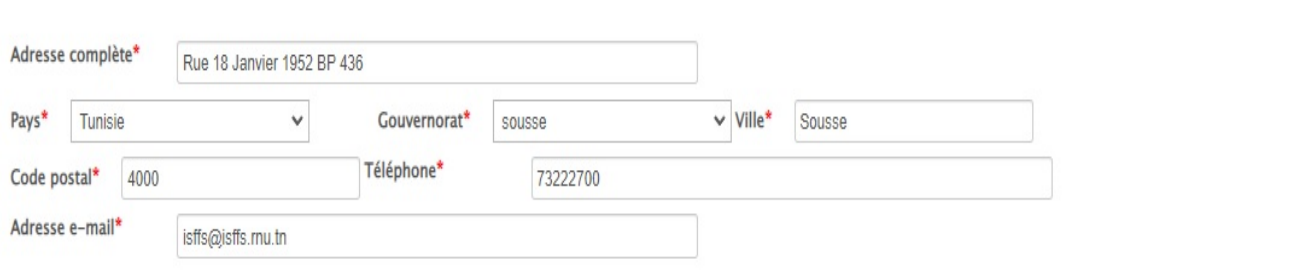

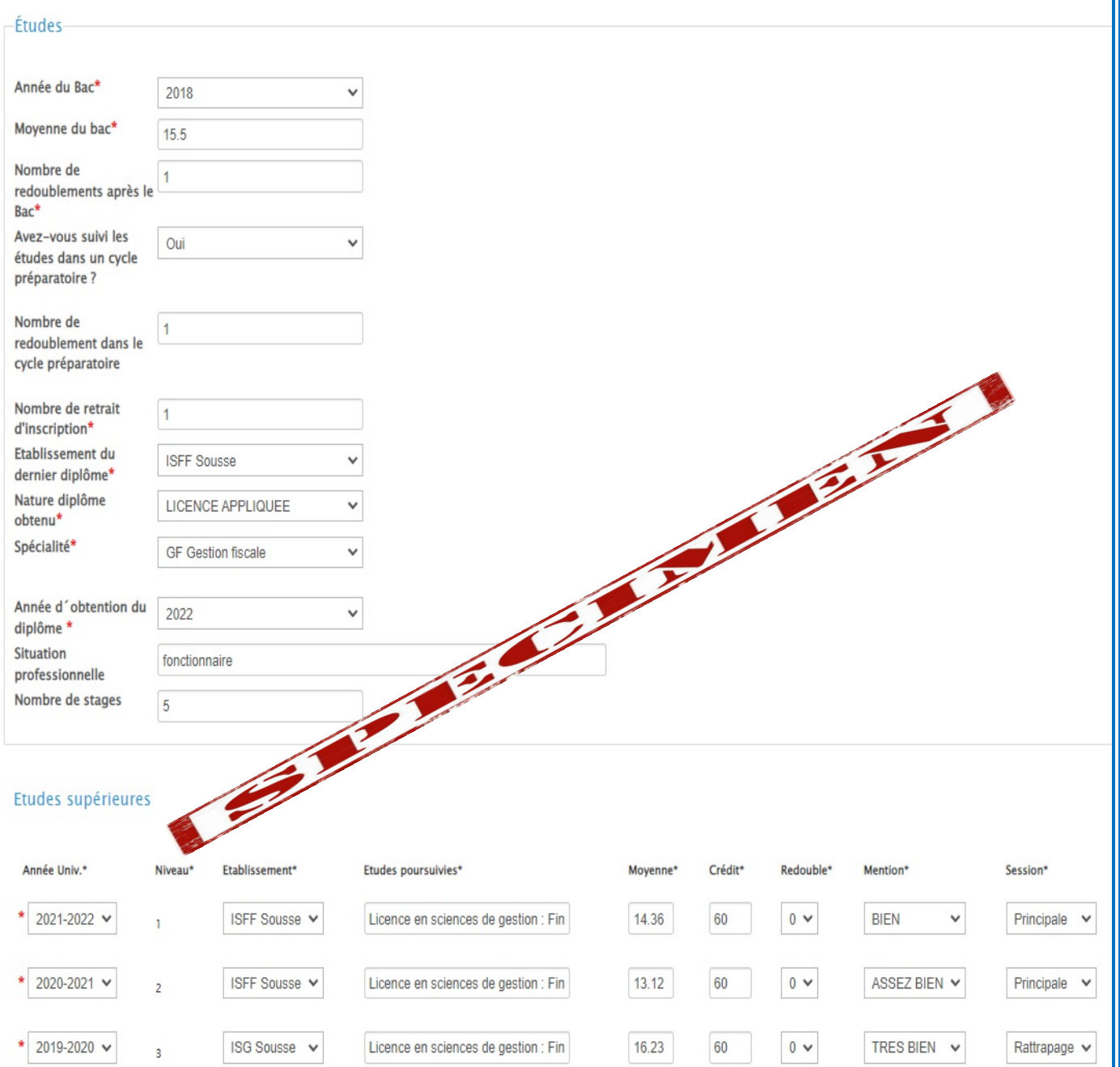

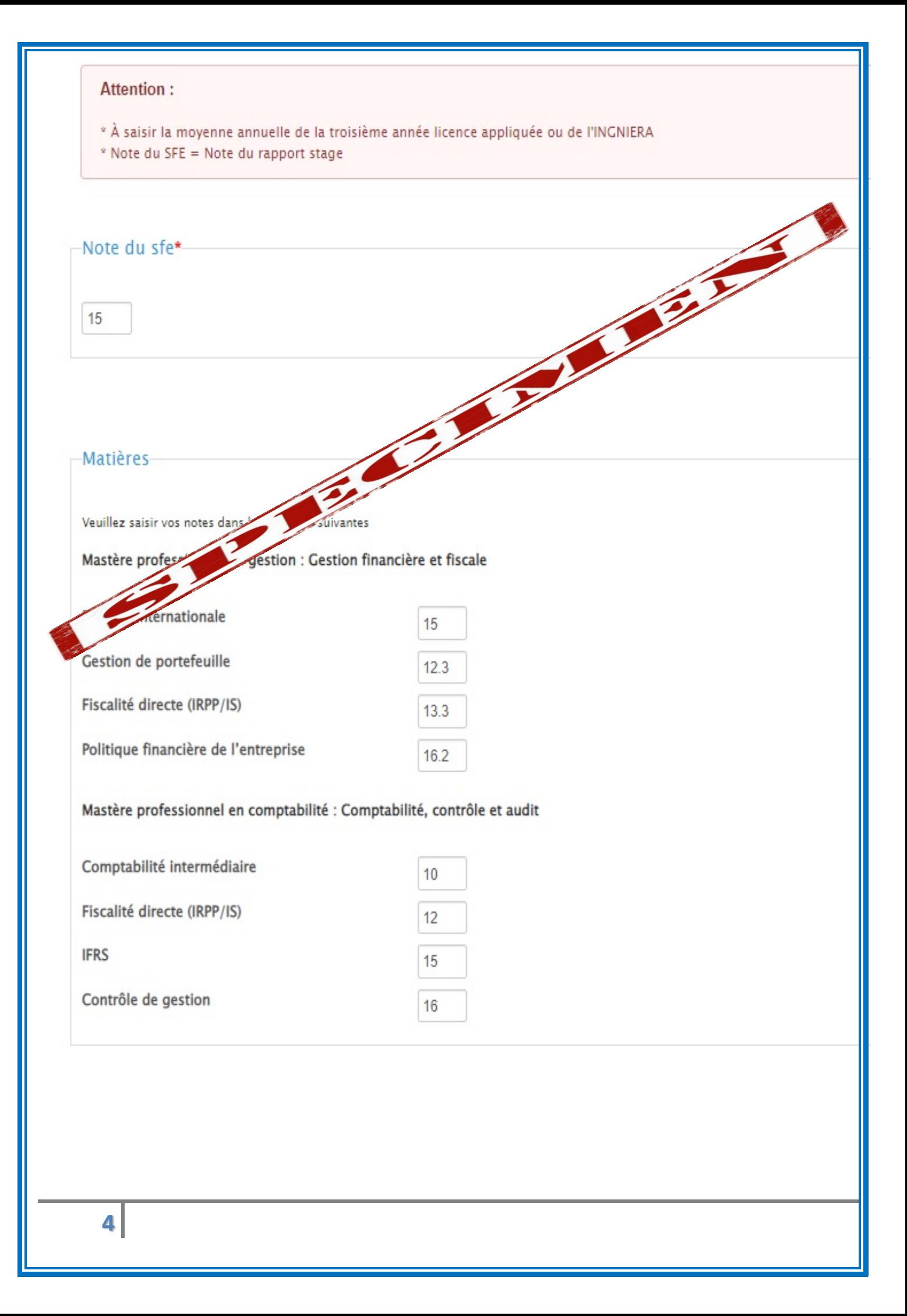

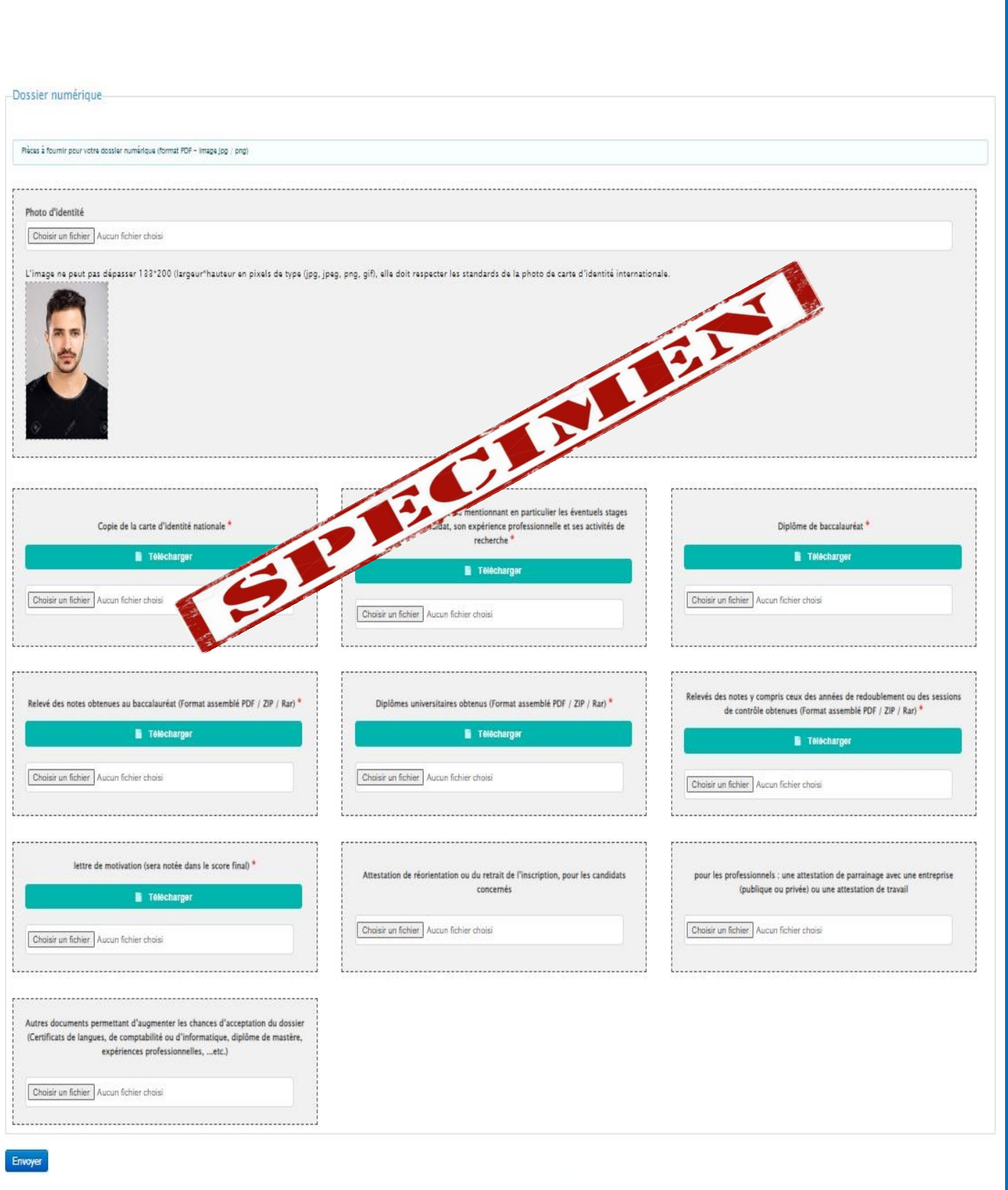

Une fois remplit convenablement, veuillez cliquer sur « Envoyer »

Un émail de confirmation vous sera immédiatement adressé comportant 1- le numéro du dossier / 2- le login / 3- mot de passe de l'interface mastère

2Comment s'assurer du bon déroulement du dépôt de la candidature et imprimer Un formulaire/Dossier de candidature mastère?

Lien : <https://isffs.rnu.tn/fra/mastere/>ensuite dans « Connexion fiche première année mastère » ensuite insérer 1- le login / 2- le mot de passe de l'interface mastère 3- le code de sécurité visuel puis choisir imprimer

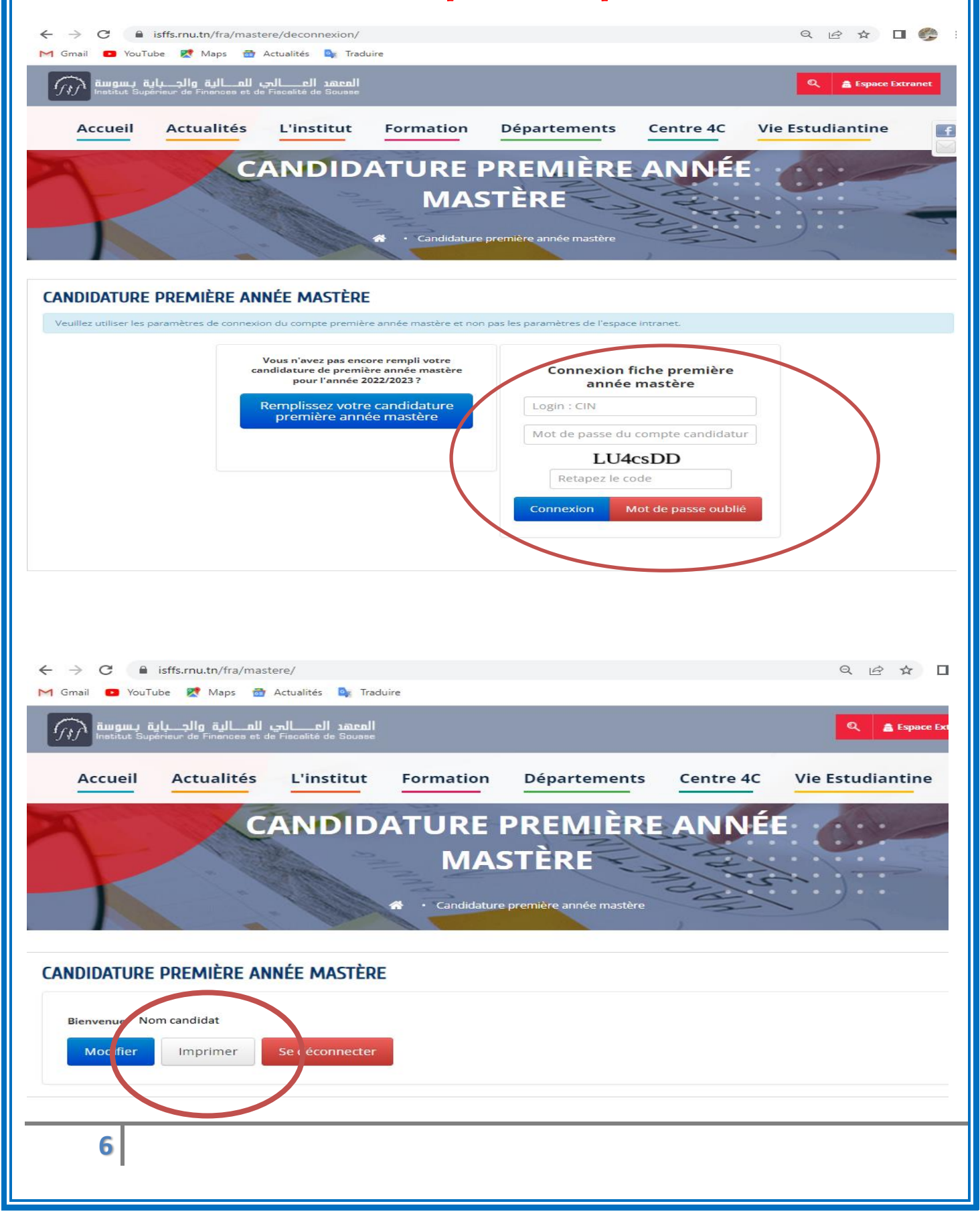

## Enfin imprimer le formulaire/Dossier de candidature mastère

Institut Supérieur de Finances et de Fiscalité de Sousse

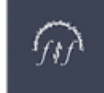

المعهد العالى للمالية و الجباية بسوسة

#### Dossier de Candidature Mastère Demande de Pré-inscription Mastere 2022-2023

Dossier N°: 461/2022

Date de la dernière modification : 2022-06-18 12:15:28

-Choix —

Choix 1 : Mastère professionnel en gestion : Gestion financière et fiscale Choix 2 : Mastère professionnel en comptabilité : Comptabilité, contrôle et audit

-Identification-

N° C.I.N. ou du passeport : 08080809

Nom: Ben Saleh Prénom : Karim Date de naissance : 2004-06-01 Nationalité : Tunisienne

Nom de jey Lieu de naissance : So Sexe : Masculin

#### -Informations de localisation de l'étudiant-

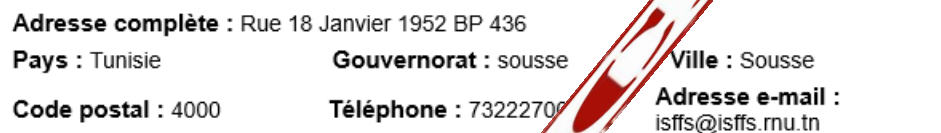

#### -Études—

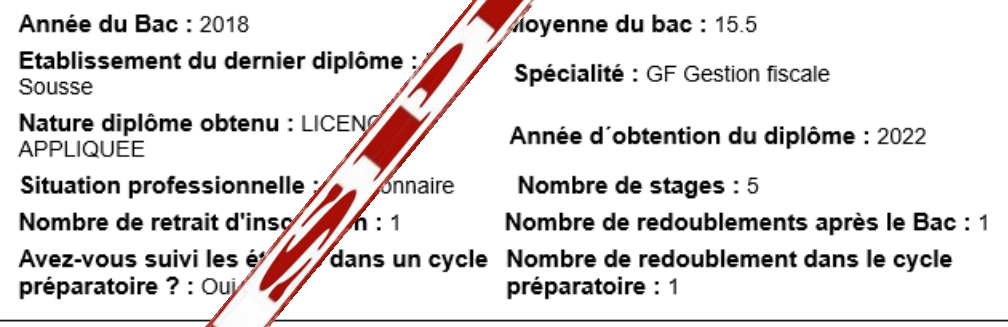

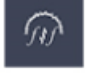

Adresse: Rue 18 janvier 1952 - 4000 Sousse S +216 73 222 700 <del>m</del> +216 73 222 701

www.isffs.rnu.tn isffs@isffs.rnu.tn

7

Institut Supérieur de Finances et de Fiscalité de Sousse

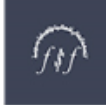

المعهد العالي للمالية و الجباية بسوسة

#### Etudes supérieures

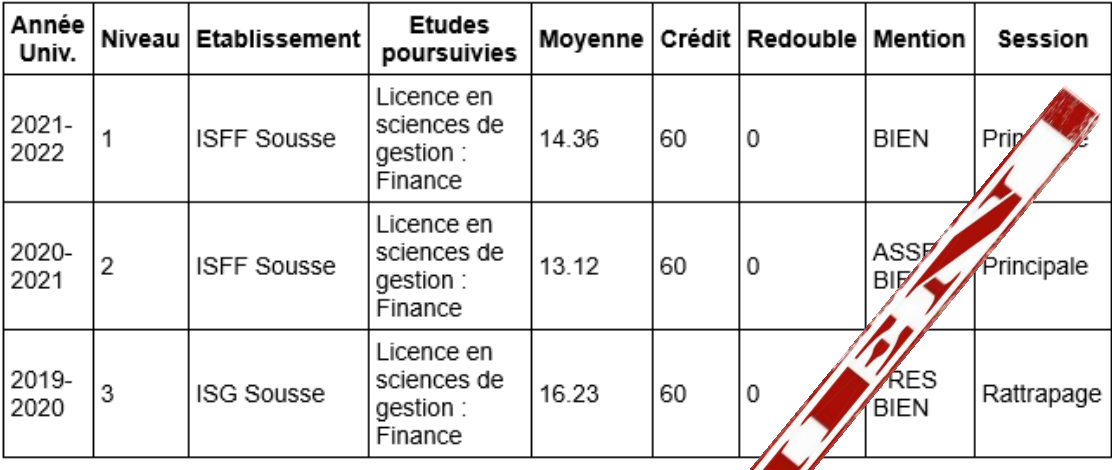

#### **Note du sfe**

Note du sfe : 15

#### Notes Matières

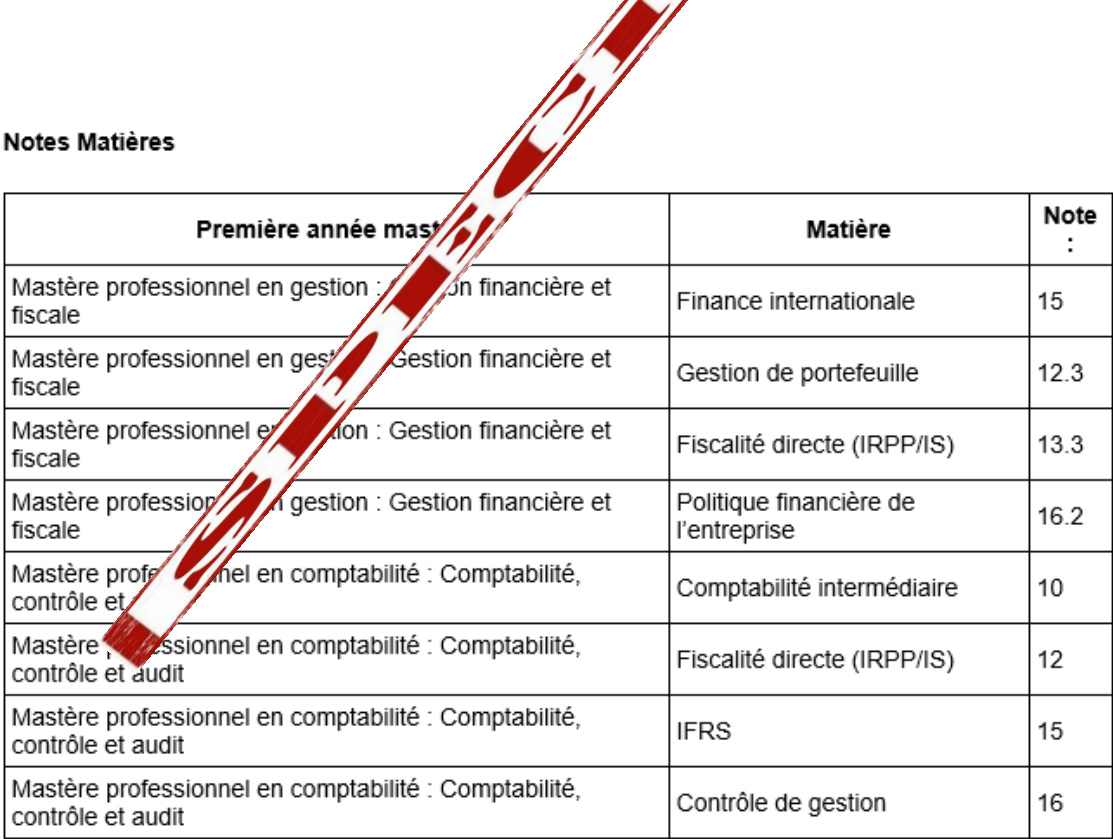

 $\widehat{w}$ 

Adresse: Rue 18 janvier 1952 - 4000 Sousse S +216 73 222 700 <del>m</del> +216 73 222 701

M isffs@isffs.rnu.tn Institut Supérieur de Finances et de Fiscalité de Sousse

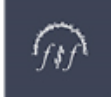

#### -Signature-

Je certifie l'exactitude de toutes les informations contenues dans mon dossier de candidature.

Je Certifie que toutes les données ci-dessus mentionnées sont correctes et j'assume ma pleine responsabilité concernant toute erreur qui s'est infiltrée.

NB: Toute faute dans la saisie des données entraine systématiquement l'élimination du dossig candidature.

Signature du candidat

# Réservé à l'adminis///tion

### **Décision**

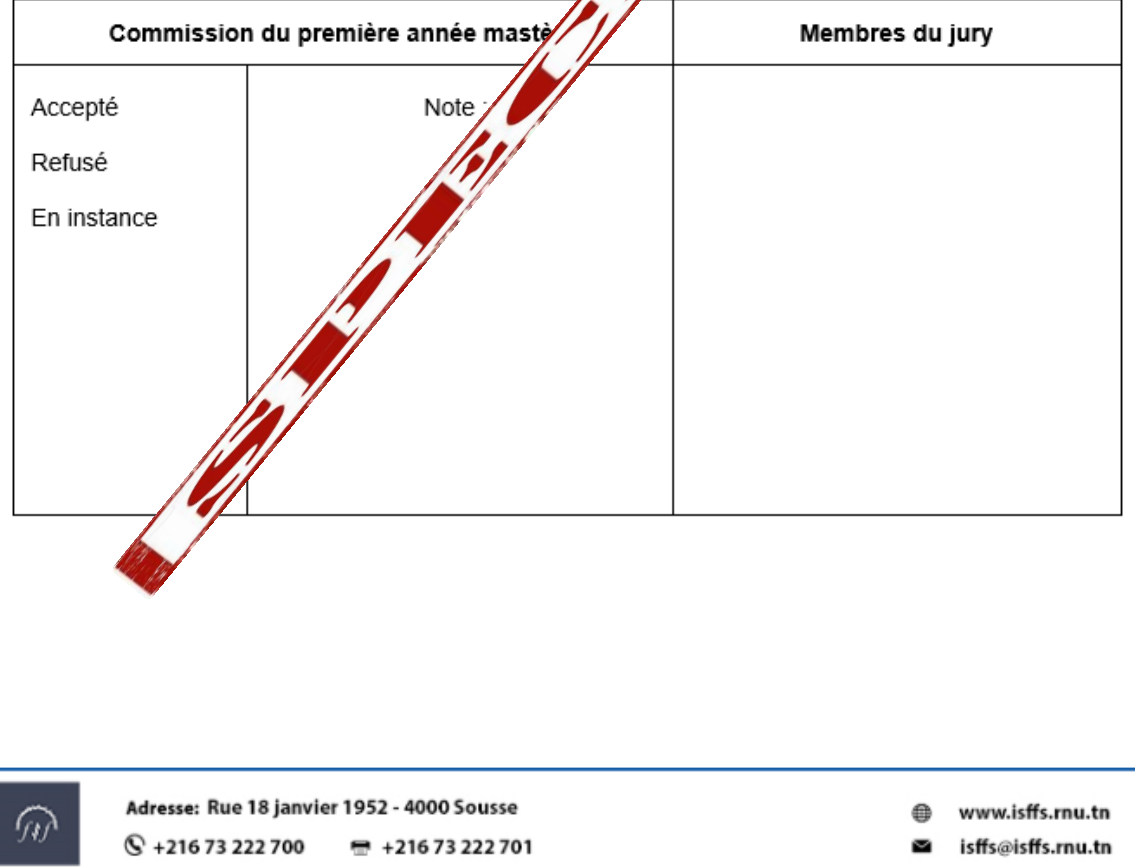